## **III. METODE PENELITIAN**

## **3.1. Lokasi dan Waktu Penelitian**

Lokasi penelitian ini dilakukan di Kabupaten Batu Bara pada ruang lingkup wilayah kerja Dinas Perkebunan Kabupaten Batu Bara dan Dinas Pertanian Kabupaten Batu Bara di 4 empat kecamatan yakni Kecamatan Lima Puluh, Kecamatan Talawi, Kecamatan Sei Balai, dan Kecamatan Medang Deras. Kegiatan penelitian ini dilaksanakan selama lebih kurang 3 (tiga) bulan terhitung mulai bulan Februari sampai dengan bulan April 2012, sesuai jadwal yang dapat

dilihat pada Tabel 4.

Tabel 4. Jadwal Kegiatan Penelitian.

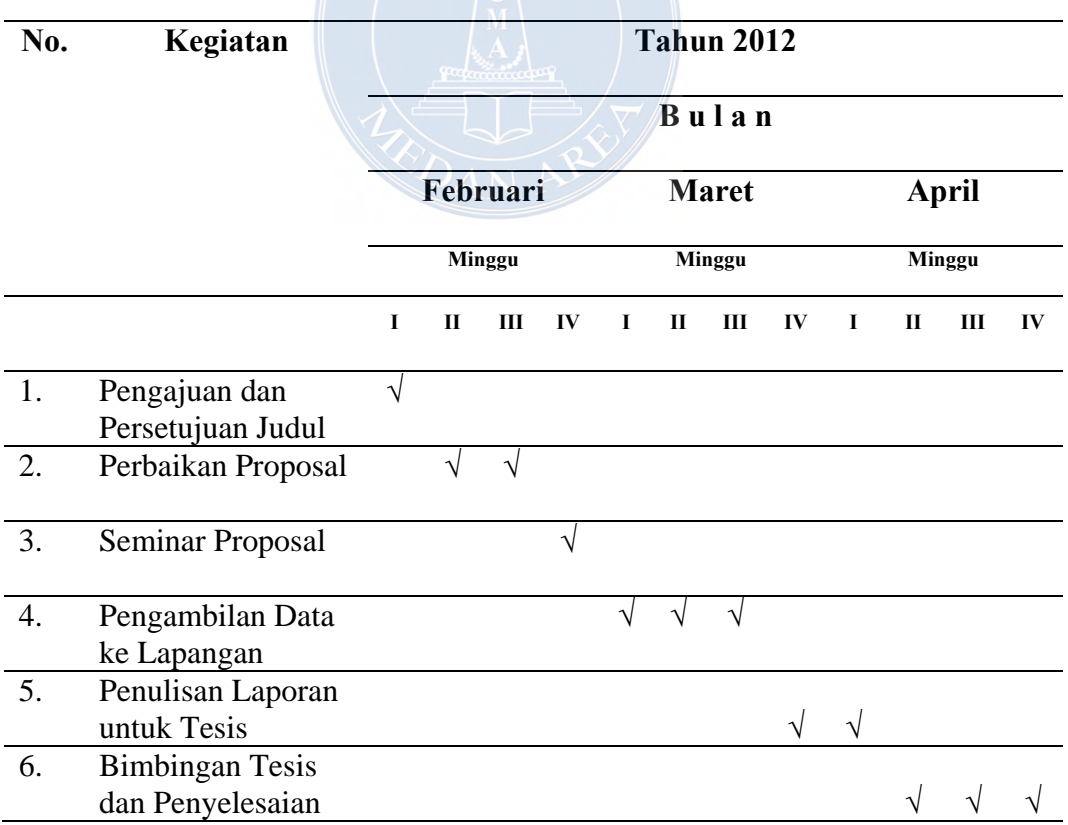

### **3.2. Metode Penelitian**

Metode penelitian ini adalah deskriptif. Yakni data yang dikumpulkan melalui pengamatan langsung di lapangan dijelaskan dengan dengan data primer dan data sekunder, selanjutnya dianalisis mengenai *Kekuatan, Kelemahan, Peluang dan Ancaman* yang ada di Kabupaten Batu Bara dan diambil kesimpulan.

#### **3.3. Sumber Data**

Dalam melakukan kegiatan penyusunan penelitian ini, diperlukan data dan informasi sesuai dengan kebutuhan pemecahan permasalahan, yaitu menggunakan data primer dan sekunder. Data primer diperoleh dari pengamatan langsung terhadap objek penelitian untuk melihat kondisi yang ada dan melakukan wawancara dengan pihak – pihak yang terlibat langsung. Data sekunder diperoleh dari pengumpulan data yang dilakukan melalui buku – buku, terbitan buletin, karya ilmiah lainnya yang berhubungan.

#### **3.4. Data Yang Dibutuhkan**

Data yang dibutuhkan untuk penelitian ini antara lain :

- 1. Data luas wilayah/lahan menurut penggunaannya; Pendapatan masyarakat/petani dari hasil penanaman pohon melinjo;
- 2. Teknik pengambilan sampel dilakukan secara *purposive random sampling,* yakni ditentukan secara sengaja sebanyak 19 sampel, yakni Kecamatan Sei Balai 5; Kecamatan Talawi 4; Kecamatan Lim Puluh 7; dan Kecamatan Medang Deras 3 dengan menggunakan metode Slovin.

## **UNIVERSITAS MEDAN AREA**

3. Data sekunder lainnya yang mendukung.

## **3.5. Analisis Data**

Data dan informasi yang diperoleh dari lapangan dianalisis. Konsep analisis yang digunakan senantiasa disesuaikan dengan kelengkapan data serta melihat relevansinya dengan masalah yang dihadapi dalam penelitian. Untuk menjawab tujuan kajian yang memformulasikan strategi pembudidayaan tanaman melinjo sebagai penghijauan dan meningkatkan pendapatan masyarakat di Kabupaten Batu Bara, digunakan analisis faktor internal dan analisis faktor eksternal yang selanjutnya dianalisis dengan menggunakan metode analisis perangkat matrik SWOT, sementara untuk menentukan prioritas strategi digunakan analisis *Quantitative Strategic Planning Matrix* (QSPM).

Setelah dilakukan identifikasi terhadap faktor – faktor yang mempengaruhi strategi pembudidayaan tanaman melinjo sebagai penghijauan dan meningkatkan pendapatan masyarakat di Kabuapten Batu Bara, maka data yang diperoleh kemudian dianalisis dengan menggunakan analisis lingkungan internal (terdiri dari kekuatan dan kelemahan) dan analisis lingkungan eksternal (terdiri dari peluang dan ancaman), kemudian ditabulasikan ke dalam matrik EFE (*External Factor Evaluation*) dan IFE (*Internal Factor Evaluation*).

- a. Analisis Lingkungan.
	- i. Analisis Lingkungan Internal (*Internal Factor Evaluation*)

Analisis Lingkungan Internal dilakukan untuk memperoleh faktor kekuatan yang dapat dimanfaatkan dan faktor kelemahan yang harus diatasi. Adapun tahapan kerja dalam membuat matriks IFE adalah sebagai berikut :

- Identifikasi faktor internal kemudian dilakukan wawancara atau diskusi dengan responden terpilih untuk menentukan apakah faktor – faktor tersebut telah sesuai dengan kondisi yang ada.
- Penentuan bobot pada analisis internal dilakukan dengan cara mengajukan pertanyaan kepada rersponden terpilih dengan menggunakan metode paired comparasion. Untuk menentukan bobot setiap variabel menggunakan skala 1, 2, dan 3.
	- 1 = Jika indikator horizontal kurang penting dari pada indikator vertikal.
	- $2 =$  Jika indikator horizontal sama penting dengan indikator vertikal.
	- 3 = Jika indikator horizontal lebih penting dari pada indikator vertikal.

Tabel 5. Penilaian Bobot Faktor Strategi Internal Wilayah

| <b>Faktor Strategi</b> | a | b c d |  | Total |
|------------------------|---|-------|--|-------|
| <b>Internal</b>        |   |       |  |       |
| a                      |   |       |  |       |
|                        |   |       |  |       |
| $\mathbf b$            |   |       |  |       |
|                        |   |       |  |       |
| $\mathbf{C}$           |   |       |  |       |
|                        |   |       |  |       |
| d                      |   |       |  |       |
|                        |   |       |  |       |
|                        |   |       |  |       |
|                        |   |       |  |       |
|                        |   |       |  |       |
| Total                  |   |       |  |       |
|                        |   |       |  |       |

Bobot setiap variabel diperoleh dengan membagi jumlah nilai setiap variabel terhadap nilai keseluruhan variabel.

Adapun bobot yang diberikan berkisar 0,0 (tidak penting) hingga 1,0 (sangat penting) untuk masing – masing faktor. Bobot yang diberikan kepada masing – masing faktor mengindikasikan tingkat penting relatif dari faktor terhadap keberhasilan tanpa memandang apakah faktor itu adalah kekuatan dan kelemahan internal, faktor yang dianggap memiliki pengaruh paling besar dalam kinerja harus diberikan bobot paling tinggi. Jumlah seluruh bobot harus sama dengan 1,0.

- Berikan peringkat 1 sampai 4 untuk masing masing faktor untuk mengidentifikasian apakah faktor tersebut menunjukkan kelemahan utama (peringkat  $= 1$ ) atau kelemahan minor (peringkat  $= 2$ ), kekuatan minor (peringkat  $= 3$ ) atau kelemahan mayor (peringkat  $= 4$ ). Perhatikan bahwa kekuatan harus mendapat peringkat 3 atau 4 dan harus mendapat peringkat 1 atau 2.
- Nilai dari pembobotan kemudian dikalikan dengan peringkat pada tiap faktor dan semua hasil kali tersebut dijumlahkan secara vertikal untuk memperoleh total skor pembobotan. Total skor pembobotan akan berkisar antara 1 sampai 4 dengan rata – rata 2,5. Jika total skor pembobotan IFE 3,0 – 4,0 berarti kondisi internal kuat, kemudian jika 2,0 – 2,99 berarti kondisi

internal rata – rata atau sedang dan  $1,0 - 1,99$  berarti kondisi internal rendah atau lemah. Matriks IFE dapat digambarkan pada Tabel. 6 berikut :

**Internal Faktor Bobot (B) Rating (R) Nilai (B x R)**

Tabel 6. Matrik Analisis Lingkungan Internal (IFE).

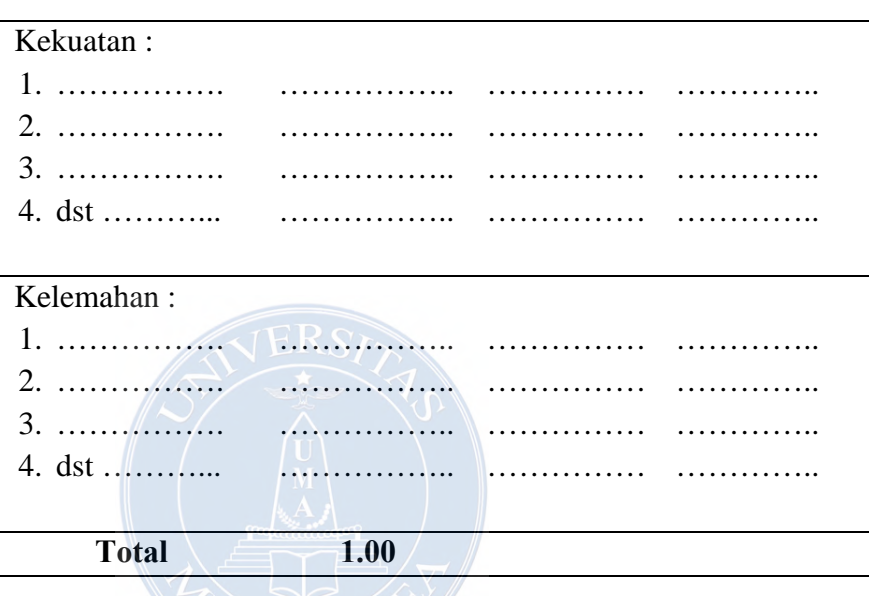

### ii. Analisis Faktor Eksternal (*Exsternal Factor Evaluation*)

Analisis faktor eksternal digunakan untuk mengevaluasi faktor – faktor eksternal. Data eksternal untuk menganalisis hal – hal yang berkaitan dan relevan. Seperti halnya tahapan kerja matriks IFE, berikut merupakan tahapan kerja dalam membuat matriks EFE :

- Indentifikasi faktor eksternal, kemudian dilakukan wawancara atau diskusi dengan responden terpilih untuk menentukan apakah faktor – faktor tersebut telah sesuai dengan kondisi eksternal saat ini.

- Penentuan bobot pada analisis ekternal dilakukan dengan cara mengajukan pertanyaan kepada responden terpilih dengan menggunakan metode *paired comparasion*. Untuk menentukan bobot setiap variabel menggunakan skala 1,2, dan 3.
	- 1 = Jika indikator horizontal kurang penting daripada indikator vertikal.
	- $2 =$  Jika indikator horizontal sama penting dengan indikator vertikal.
	- $3 =$  Jika indikator horizontal lebih penting daripada indikator vertikal. JERS

| <b>Faktor Strategi</b>       | $\rm{a}$ | $\mathbf b$ | $\mathbf{C}$ | $\mathbf d$ | $\ldots$ | Total |
|------------------------------|----------|-------------|--------------|-------------|----------|-------|
| <b>Internal</b><br>kaannootu |          |             |              |             |          |       |
| $\rm{a}$                     |          |             |              |             |          |       |
| h                            |          |             |              |             |          |       |
| $\mathbf{C}$                 |          |             |              |             |          |       |
| d                            |          |             |              |             |          |       |
|                              |          |             |              |             |          |       |
| Total                        |          |             |              |             |          |       |

Tabel 7. Penilaian Bobot Faktor Strategi Eksternal Wilayah

Bobot setiap variabel diperoleh dengan membagi jumlah nilai setiap variabel terhadap nilai keseluruhan variabel.

Adapun bobot yang diberikan berkisar 0,0 (tidak penting) hingga 1,0 (sangat penting) untuk masing – masing faktor. Bobot yang diberikan kepada masing – masing faktor mengindikasikan tingkat penting relatif dari faktor terhadap keberhasilan tanpa memandang apakah faktor itu adalah kekuatan dan kelemahan internal, faktor yang dianggap memiliki pengaruh paling besar dalam kinerja harus diberikan bobot paling tinggi. Jumlah seluruh bobot harus sama dengan 1,0.

Berikan peringkat 1 sampai 4 untuk masing – masing faktor peluang atau ancaman, yaitu :

- 1 = sangat rendah, respon dalam meraih peluang atau mengatasi ancaman tersebut rendah.
- 2 = rendah, respon dalam meraih peluang atau mengatasi ancaman tersebut sedang (respon sama dengan rata – rata).
- 3 = tinggi, respon dalam meraih peluang atau mengatasi ancaman tersebut di atas rata – rata.
- 4 = sangat tinggi, respon dalam meraih peluang atau mengatasi ancaman tersebut superior.

Nilai dari pembobotan kemudian dikalikan dengan peringkat pada tiap faktor dan semua hasil kali tersebut dijumlahkan secara vertikal untuk memperoleh total skor pembobotan. Total skor pembobotan akan berkisar antara 1 sampai 4 dengan rata – rata 2,5. Jika total skor pembobotan EFE  $3.0 - 4.0$  berarti kuat terhadap peluang ancaman. Kemudian jika 2,0 – 2,99 berarti merespon sedang terhadap peluang dan ancaman yang ada dan 1,0 – 1,99

berarti tidak dapat merespon peluang dan ancaman yang ada. Matriks EFE dapat digambarkan pada Tabel 8 berikut :

Tabel 8. Matrik Analisis Lingkungan Eksternal (EFE).

| <b>Internal Faktor</b> | <b>Bobot</b> (B)  | Rating $(R)$ | Nilai $(B \times R)$ |
|------------------------|-------------------|--------------|----------------------|
| Kekuatan:              |                   |              |                      |
| 1.                     |                   |              |                      |
| 2.                     | .                 |              |                      |
|                        |                   |              |                      |
| 4. dst                 | .                 |              |                      |
| Kelemahan:             |                   |              |                      |
| 1.                     |                   |              |                      |
| 2.                     |                   |              |                      |
|                        |                   |              |                      |
|                        | There is a family |              |                      |
| <b>Total</b>           | 1.00              |              |                      |
|                        |                   |              |                      |

# iii. Matriks SWOT

Penentuan faktor – faktor dari setiap komponen SWOT dan pembobotan diperoleh dari hasil wawancara dengan responden. yaitu mengidentifikasi sebagai factor secara sistematis untuk merumuskan strategi organisasi (Rangkuti, 1998). Metode analisis SWOT (*strengths, weaknesses, opportunities and threats*) pada dasarnya dapat dikelompokkan ke dalam 4 (empat) kelompok strategi yaitu :

1. Strategi mengoptimalkan kekuatan (*strengths*) untuk memanfaatkan peluang (*opportunities*),

## **UNIVERSITAS MEDAN AREA**

- 2. Strategi menggunakan kekuatan (*strengths*) untuk mencegah dan mengatasi ancaman (*threats*),
- 3. Strategi menggunakan kelemahan (*weaknesses*) untuk memanfaatkan peluang (*opportunities*) dan
- 4. Strategi mengurangi kelemahan (*weaknesses*) untuk mencegah dan mengatasi ancaman (*threats*).

Penyajian yang sisitematis dari matrik SWOT terdapat pada gambar 2 berikut :

| <b>Biarkan</b><br>selalu<br>kosong     | <b>KEKUATAN</b><br>$(STRENGTHS - S)$                                       | <b>KELEMAHAN</b><br>$(WEAKNESSES - W)$                                     |
|----------------------------------------|----------------------------------------------------------------------------|----------------------------------------------------------------------------|
| <b>PELUANG</b><br>$(OPORTUNITIES - O)$ | <b>STRATEGI SO</b><br>Gunakan kekuatan<br>untuk<br>memanfaatkan<br>peluang | <b>STRATEGI WO</b><br>Atasi kelemahan<br>dengan<br>memanfaatkan<br>peluang |
| <b>ANCAMAN</b><br>$(THREATS - T)$      | <b>STRATEGI ST</b><br>Gunakan kekuatan<br>untuk menghindari<br>ancaman     | <b>STRATEGI WT</b><br>Meminimalkan<br>kelemahan dan hindari<br>ancaman     |

Gambar 2. Matriks SWOT. Sumber David (2006).

iv. QSPM (*Quantitative Strategy Planning Matrix*)

Adalah alat yang memungkinkan penyusun strategi untuk mengevaluasi alternatif strategi secara objektif, berdasarkan faktor keberhasilan internal dan eksternal yang telah diidentifikasi sebelumnya. Berikut ini merupakan enam langkah yang dibutuhkan untuk mengembangkan QSPM.

- a. Membuat daftar peluang/ancaman eksternal dan kekuatan/kelemahan internal pada kolom kiri QSPM. Informasi ini harus diambil secara langsung dari matriks EFE dan IFE.
- b. Berikan bobot untuk masing masing faktor internal dan eksternal. Bobot tersebut sama dengan yang ada pada IFE dan EFE.
- c. Evaluasi matriks SWOT dan identifikasi alternatif alternatif strategi yang harus dipertimbangkan untuk diimplementasikan.
- d. Tentukan Nila Daya Tarik (*Attractiveness Scores AS*). Nilai Daya Tarik ditentukan dengan mengevaluasi masing – masing faktor internal atau faktor eksternal. Berikan Nilai Daya Tarik adalah 1 = tidak menarik, 2 = agak menarik, 3 = cukup menarik, dan  $4 =$  sangat menarik.
- e. Hitung total Nilai Daya Tarik (TAS). Total Nilai Daya Tarik didefinisikan sebagai produk dari pengalian bobot (langkah dua) dengan Nilai Daya Tarik (langkah empat) dalam masing –

masing baris. Total Nilai Daya Tarik mengindikasikan daya tarik relatif dari masing – masing alternatif strategi dengan hanya mempetimbangkan pengaruh faktor keberhasilan internal atau eksternal yang terdekat. Semakin tinggi Total Nilai Daya Tarik, semakin menarik alternatif strategi tersebut.

f. Hitung penjumlahan Total Nilai Daya Tarik. Tambahkan Total Nilai Daya Tarik dalam masing – masing kolom dari QSPM. Penjumlahan Total Nilai Daya Tarik (STAS) menunjukkan strategi mana yang paling menarik dari setiap alternatif. Nilai STAS yang paling tingggi berarti strategi tersebut yang paling banyak layak digunakan. Matriks QSPM dapat dilihat pada Tabel 10 berikut :

# Tabel 9. Matrik QSPM.

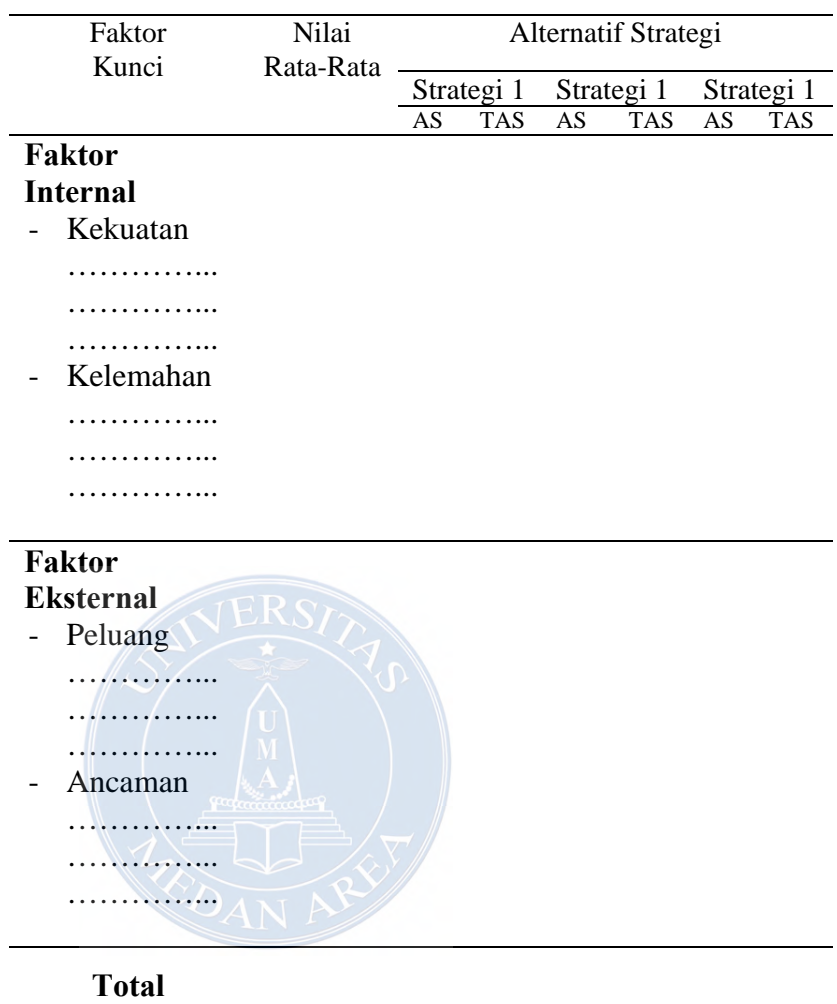